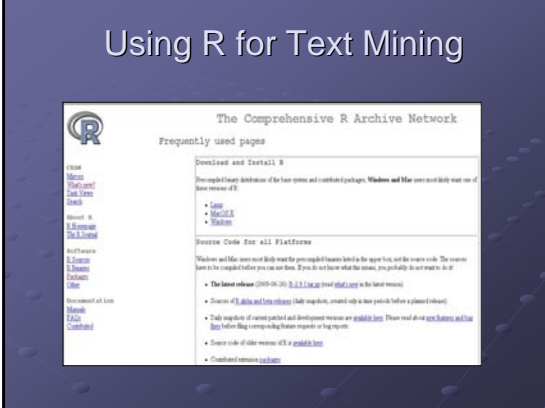

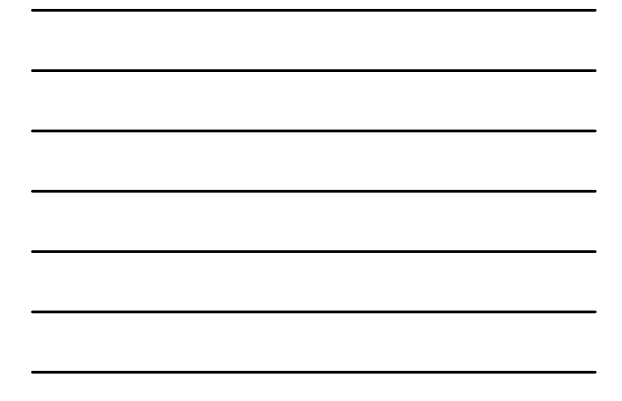

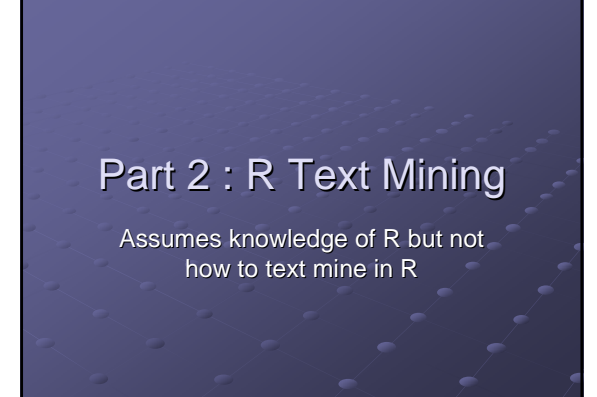

## Install the tm package

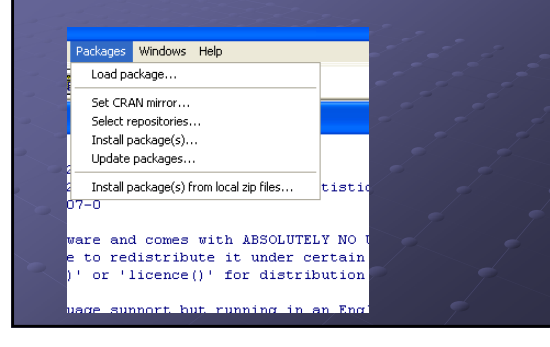

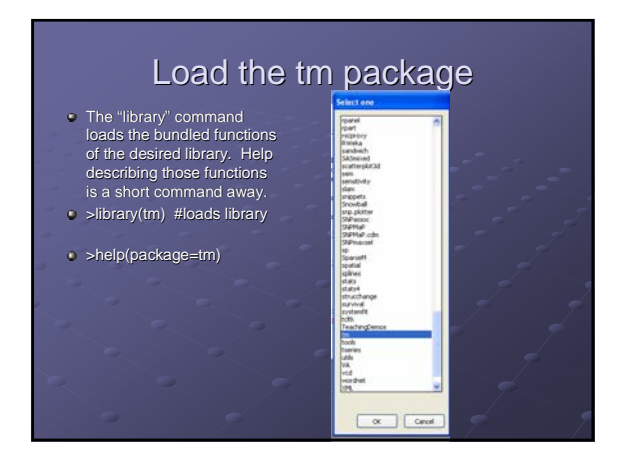

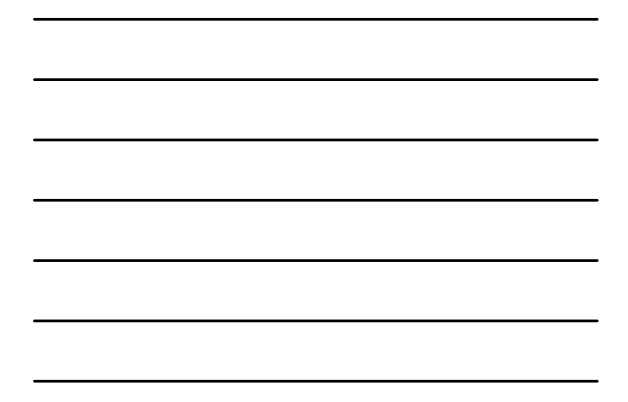

## What we do with tm

- Apply functions similar to Perl parsing methods
- · Statistically analyze the data to derive content from unstructured text data

# TM - data sources  $\&$ readers > TortSources()<br>|1] "DataframeSource" "DirSource" - "GmaneSource" - "ReutersSource"<br>"URISource" - "DirSource" - "GmaneSource" - "ReutersSource"<br>|6] "VectorSource" getReaders()

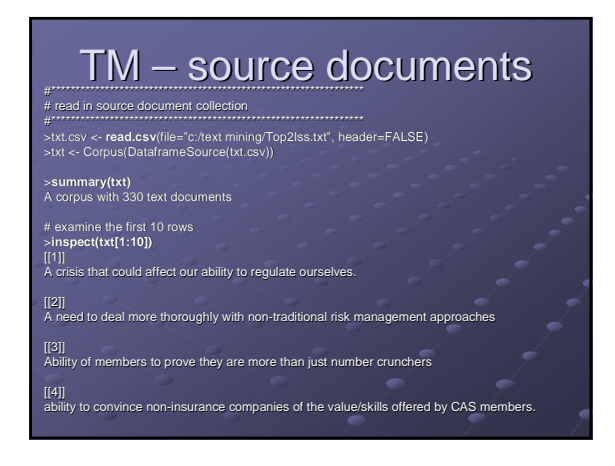

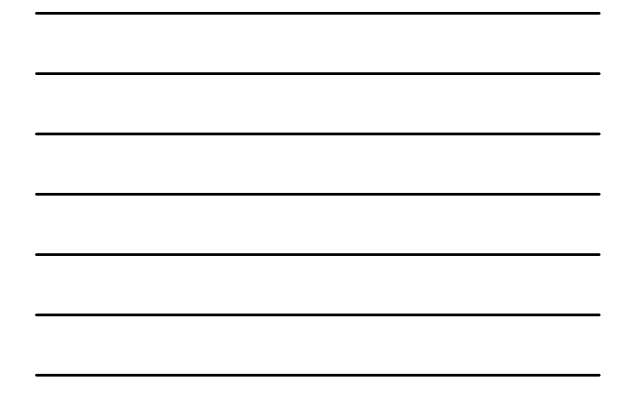

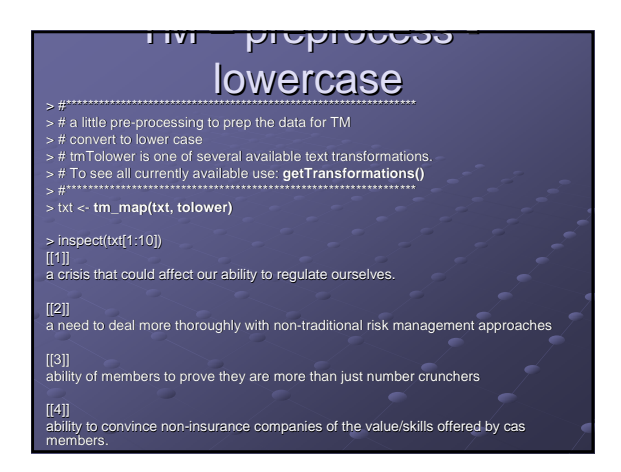

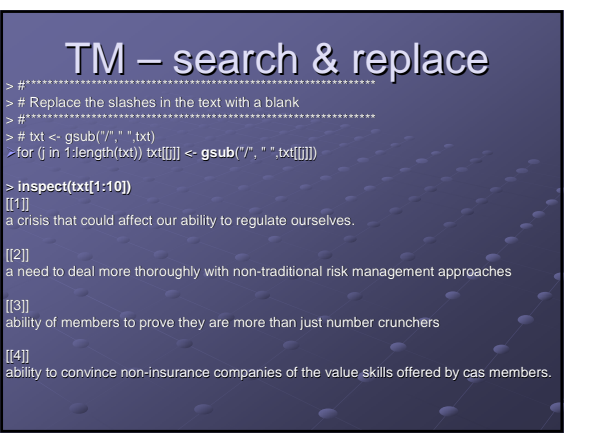

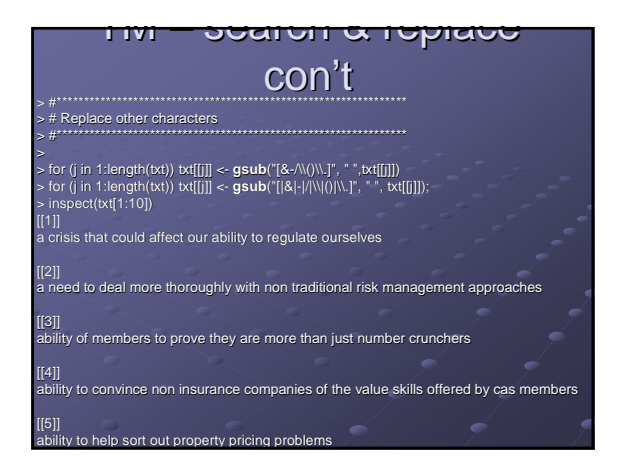

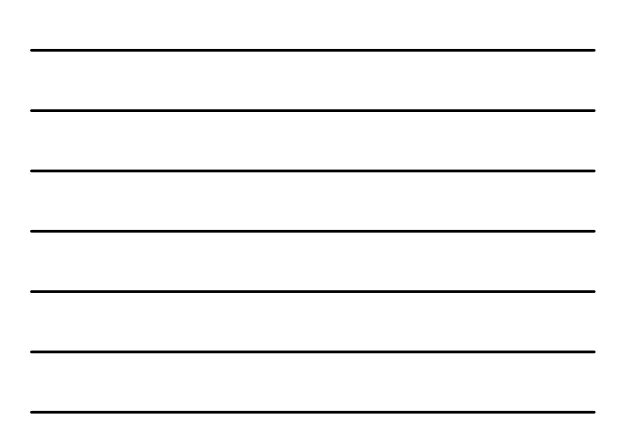

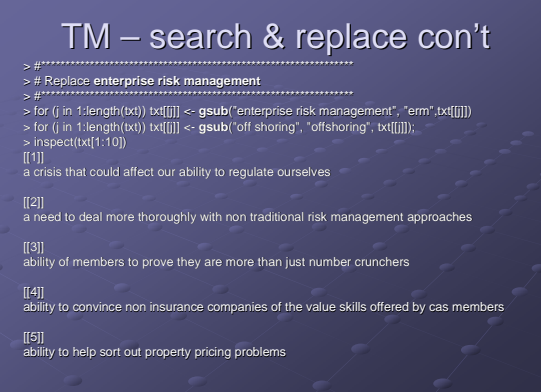

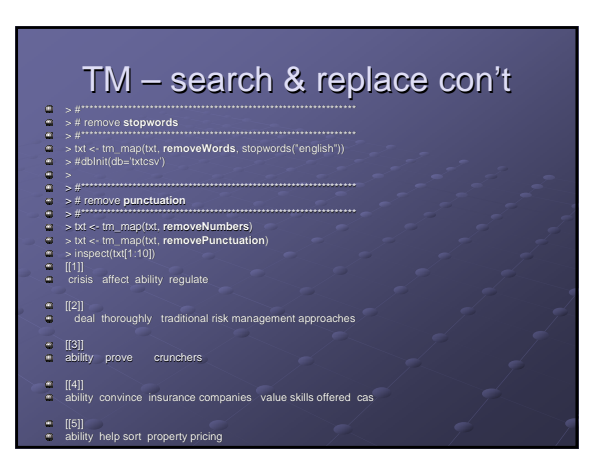

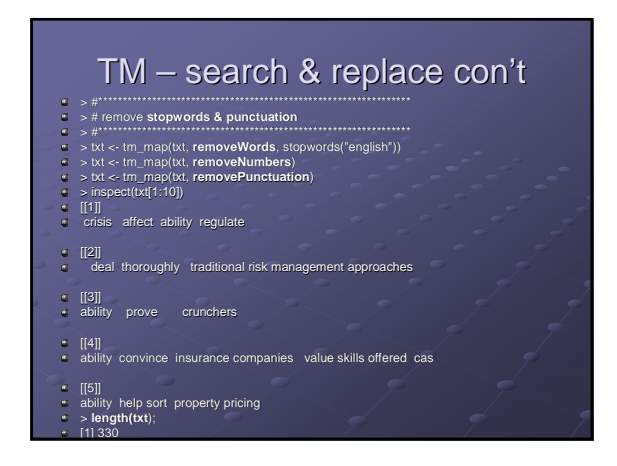

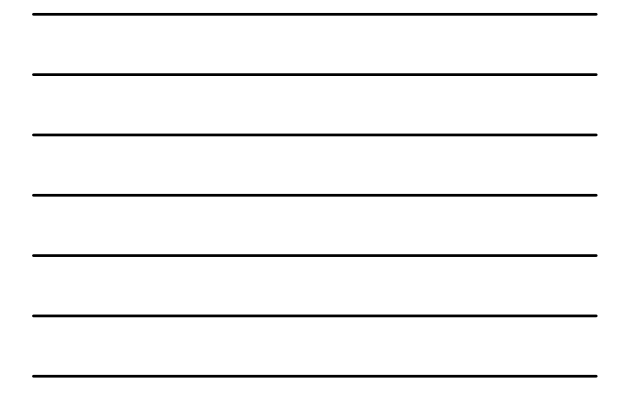

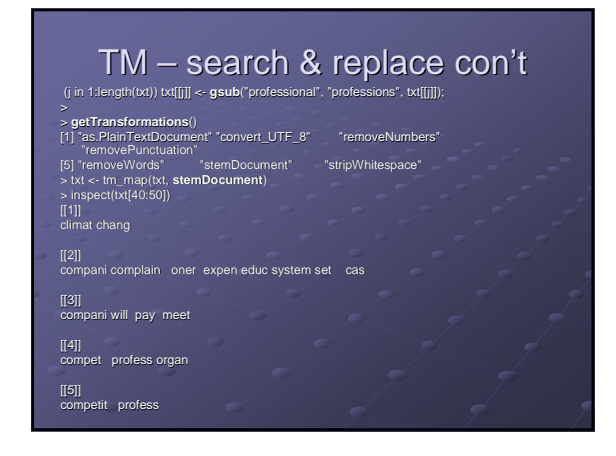

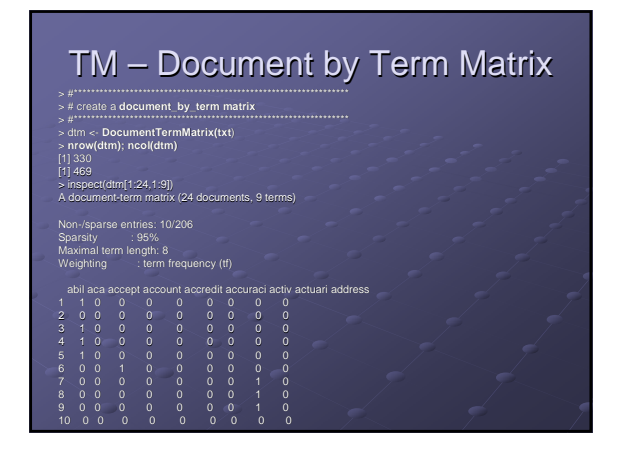

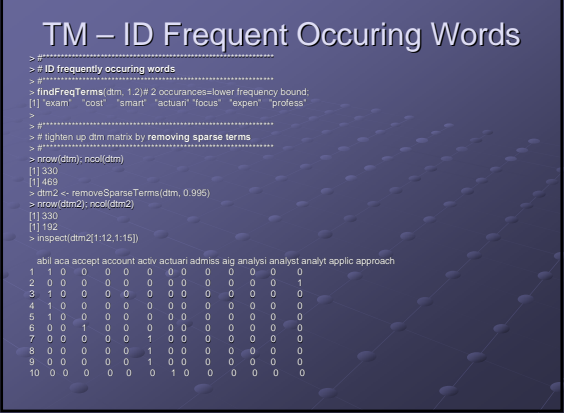

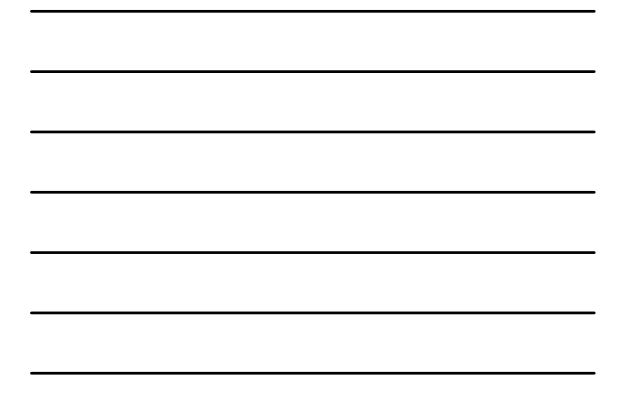

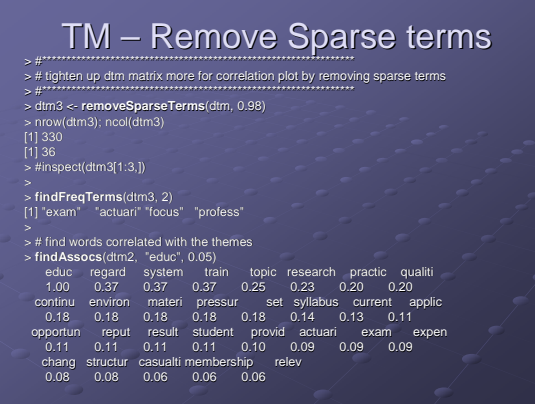

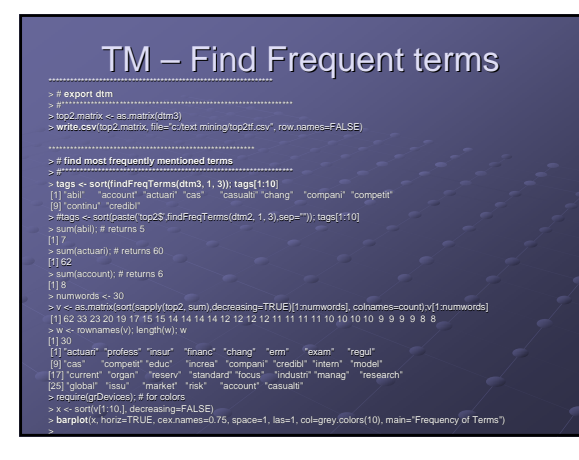

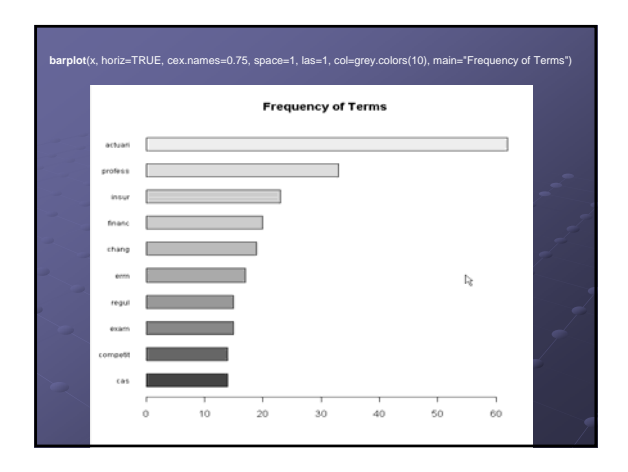

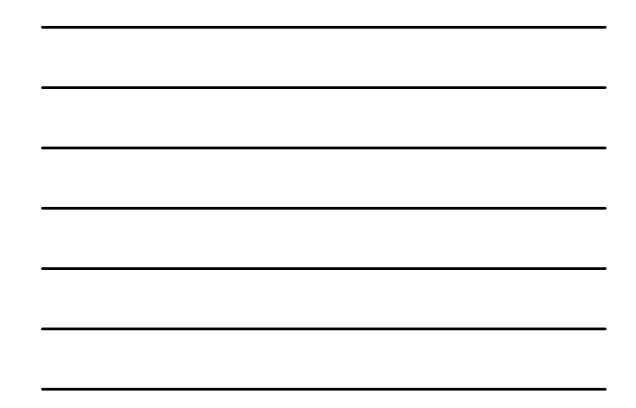

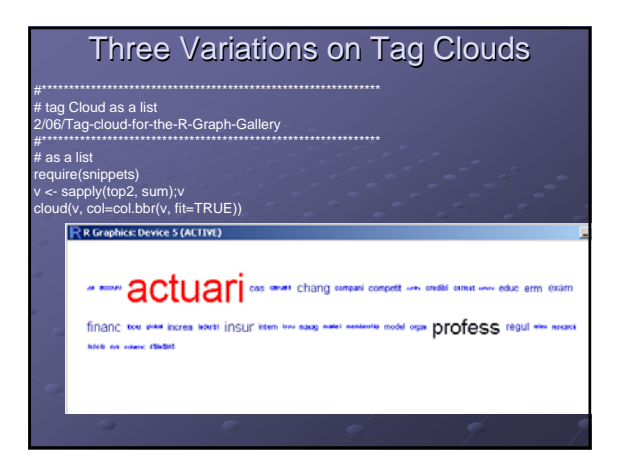

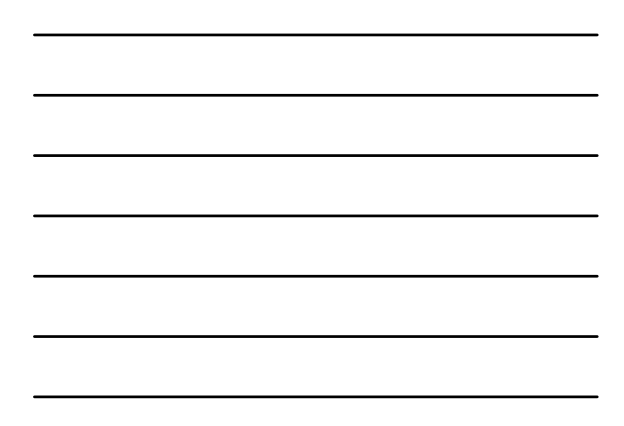

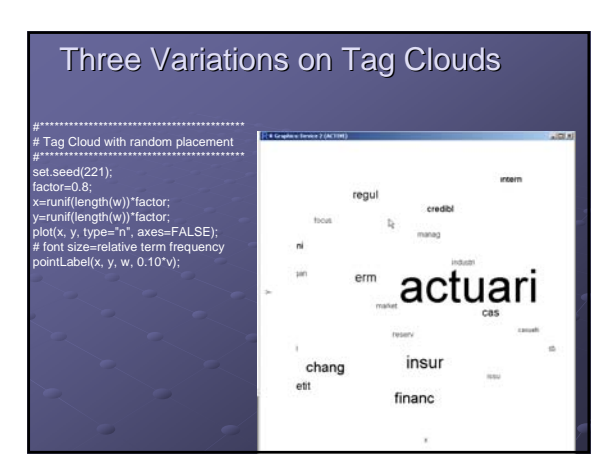

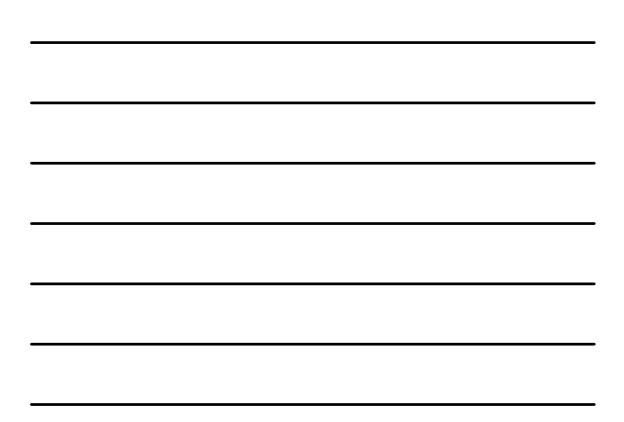

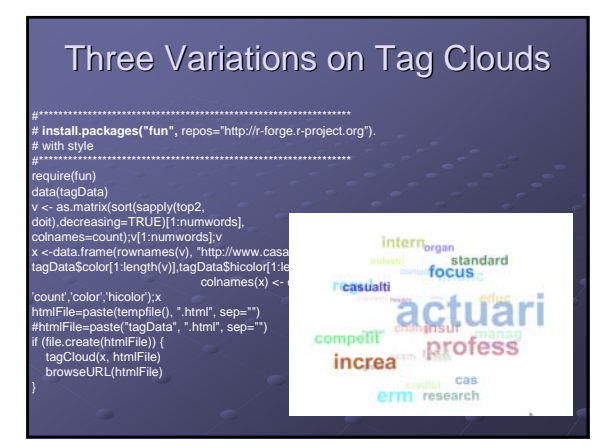

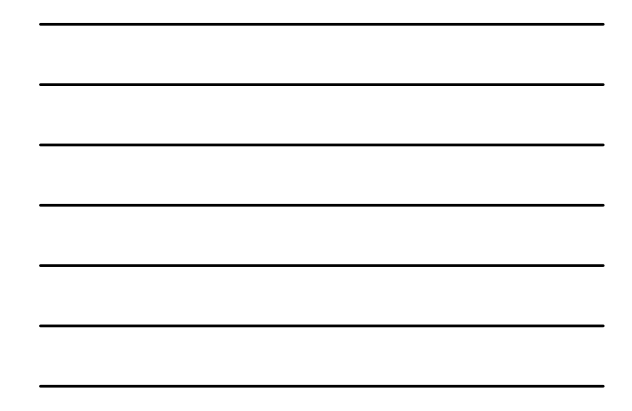

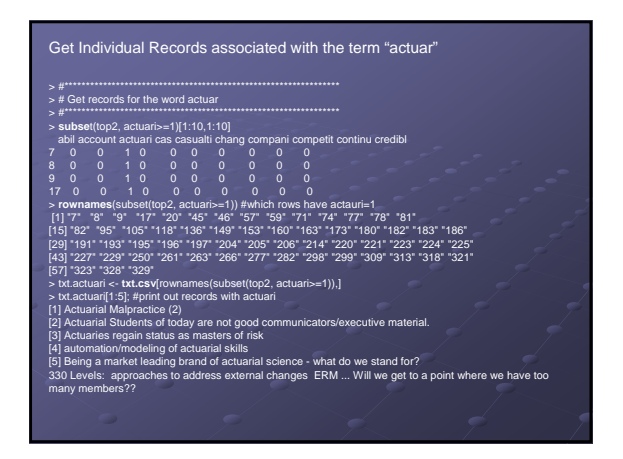

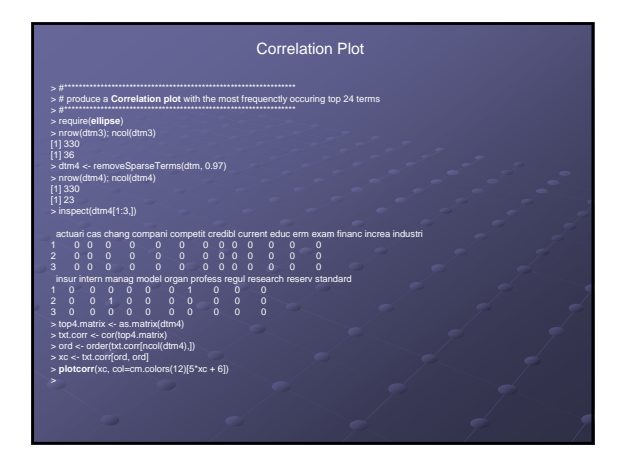

#### **Correlation Plot**

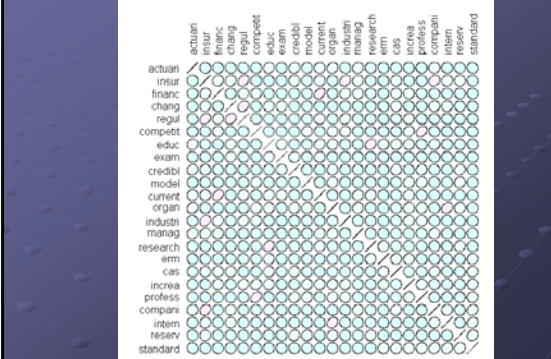

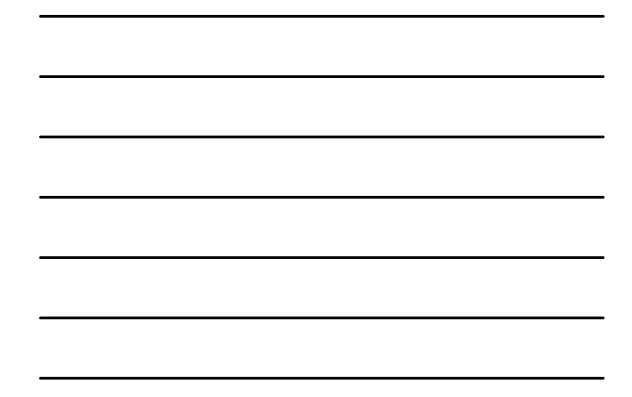

![](_page_8_Figure_3.jpeg)

![](_page_8_Figure_4.jpeg)

![](_page_8_Figure_5.jpeg)

## **Principal Components**

- An unsupervised technique
- Groups similar variables (rather than similar records) together
- $\blacksquare$  Uses correlation matrix variables (here terms) that are highly correlated are grouped together

## R Princomp function

>require(stats)

- >prcomp(top2, scale=TRUE)
- >summary(prcomp(top2, scale=TRUE)) >summary(prcomp(top2, scale=TRUE))
- Then examine top components
- >.for (i in 1:15) { >.for (i in 1:15) {
- > top4[[i]] <- sort(survey.prcomp\$rotation[,i], decreasing=TRUE)[1:4]} decreasing=TRUE)[1:4]}

>top4**.** 

![](_page_9_Figure_12.jpeg)